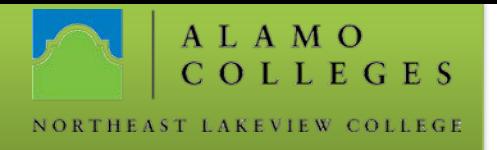

## How to Reset a GoPrint Password

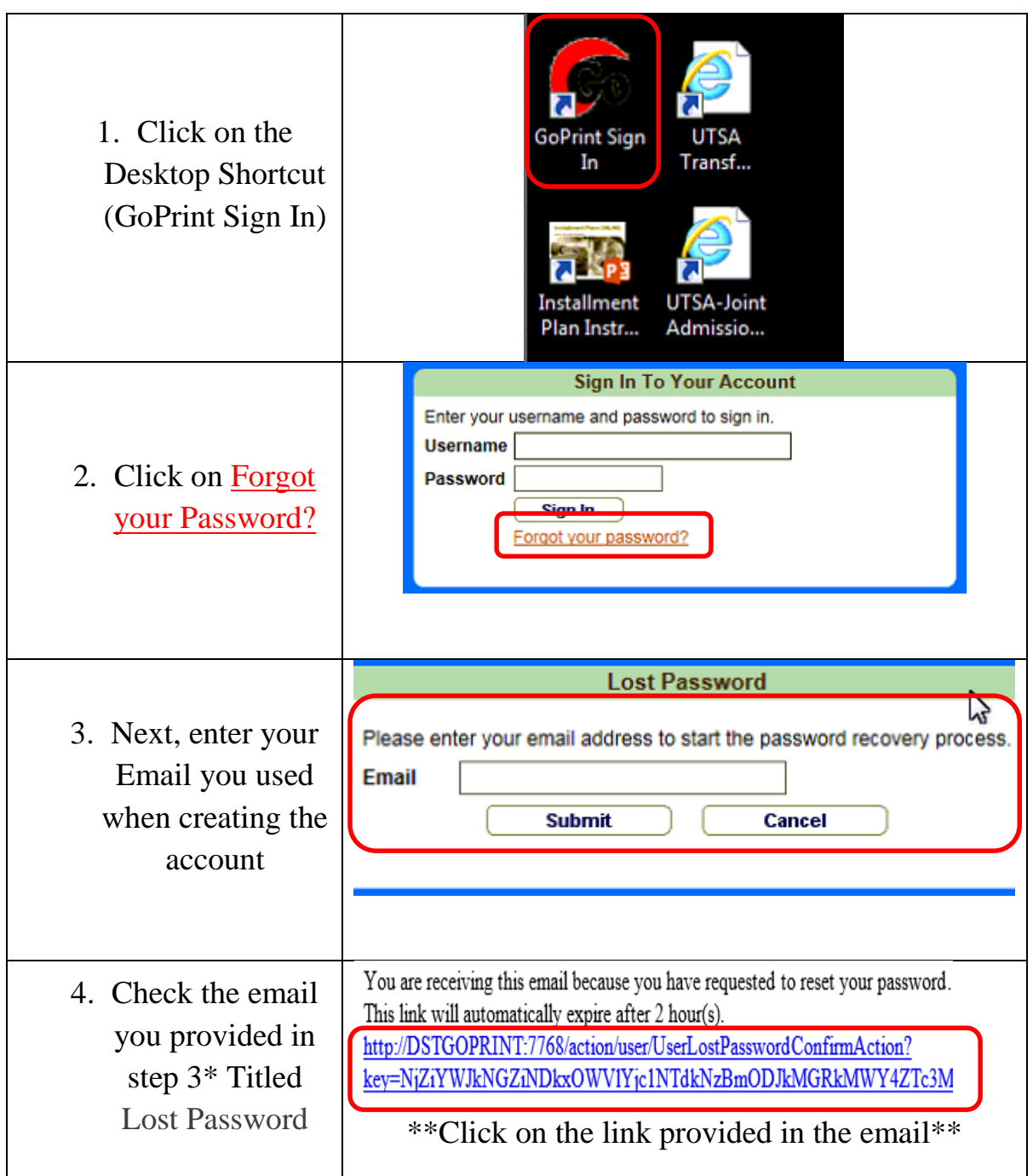

## **Information Technology**

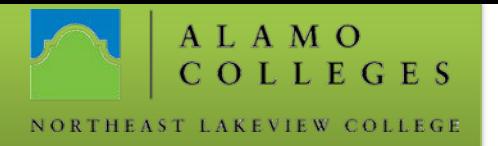

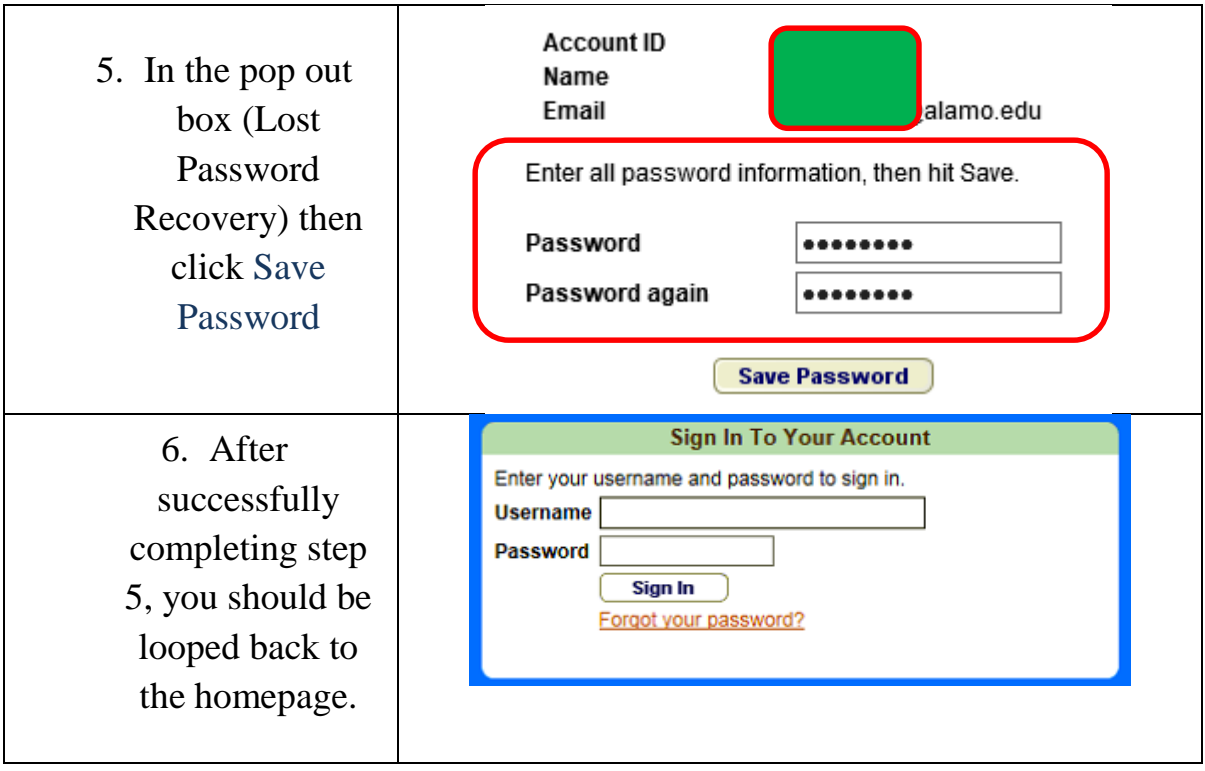

Should you need any assistance with any IT related issues please contact us at the IT Help Desk 210-486-5777 or by email at [nlc-helpdesk@alamo.edu.](mailto:nlc-helpdesk@alamo.edu)